# **Valfri tentamen EDAA45 Programmering, grundkurs**

# **2022-01-08, 08:00-13:00**

Hjälpmedel: Snabbreferens för Scala & Java.

### **Instruktioner**

- Skriv din anonymkod + personlig identifierare här:  $\overline{\phantom{a}}$ Om du skriver icke-anonymt ange personnummer + namn i stället.
- Tillåtet hjälpmedel: Snabbreferens för Scala & Java.
- **Del A** (uppgift 1) ska besvaras genom att fylla i en tabell i *detta häfte*.
- **Del B** innehåller uppgift 2, 3, ... med svar i form av programkod som du ska skriva på *separata vita papper*. Skriv bara på *ena* sidan av varje inlämnat blad. Skriv din anonymkod + personlig identifierare (eller personnummer + namn om du skriver icke-anonymt) *överst* på *varje* inlämnat blad. Det ska tydligt framgå vilken (del)uppgift du löser.
- Detta häftet ska lämnas in tillsammans med ifyllt omslag och svaren på uppgifterna i del B.
- Innan du går måste du lämna in detta häfte och ifyllt omslag, även om du inte löst några uppgifter. Du får inte lämna salen innan du lämnat in. Du får tidigast lämna in 1 timme efter start.

## **Upplysningar**

- Tentamen är valfri och kan, om du är tentamensberättigad, resultera i överbetygen 4 eller 5 om du uppfyller kraven för överbetyg, enligt nedan.
- För att vara tentamensberättigad ska du före tentamens start vara godkänd på alla obligatoriska moment (laborationer, projekt och muntligt prov), samt ha genomfört diagnostisk kontrollskrivning. Om du uppfyller dessa krav får du minst betyg 3 oavsett resultat på denna tentamen.
- Tentamen kan maximalt ge 100p, varav del A omfattar 20p och del B omfattar 80p.
- Preliminära krav för överbetyg:
	- **–** För överbetyg krävs minst 10p på del A, samt totalt minst 67p för betyg 4 och 83p för betyg 5.
	- **–** Om du erhåller färre än 10p på del A så bedöms inte del B och överbetyg medges ej.
	- **–** Poäng och delpoäng som anges ovan och i uppgifterna är preliminära och kan komma att justeras när den slutliga bedömningen fastställs.
- Du ska *inte* tentera om du ej är tentamensberättigad. Om du ändå tenterar utan att vara tentamensberättigad annulleras din skrivning utan att bedömas. För att undvika att någon skrivning annulleras av misstag kommer alla som, enligt institutionens noteringar, tenterat utan att vara tentamensberättigade att kontaktas via epost. Felaktigheter i institutionens noteringar kan därefter påtalas inom en månad.
- Lösningar läggs ut på kursens hemsida efter tentamen.
- Resultatet läggs in i Ladok när bedömningen är klar.

Följande kod finns kompilerad utan kompileringsfel och tillgänglig på din *classpath*:

```
1 sealed abstract class Betyg(val toInt: Int)
2 case object A extends Betyg(9)
3 case object B extends Betyg(-3)
4 case object Saknas extends Betyg(0)
5
6 trait Djur:
7 def läte: String
8 def namn: String
9 var vikt: Int = 1000
10 infix def ät(d: Djur, tugga: Int = 1): Unit = d.vikt -= tugga
11 case class Katt(namn: String) extends Djur { val läte = "mjau"; vikt = 10 }
12 case class Hund(namn: String) extends Djur { val läte = "vov"; vikt = 20 }
13 class Lejon(namn: String = "") extends Katt(namn) { override val läte = "grrrr"}
14 class Mutant extends Djur { def läte = "!#%&#!"; def namn = "Tjernobyl" }
15
16 object kattutställning:
17 private val db = scala.collection.mutable.ArrayBuffer.empty[(Djur, Betyg)]
18 def anmäl(d: Djur): Unit = if d.namn != "" then db.append(d -> Saknas)
19 def bedöm(d: Djur, b: Betyg): Unit = db.append(d -> b)
20 def betyg(d: Djur): Vector[Betyg] = (d match {
21 case k: Katt => db.filter(_._1 == k).map(_._2).toVector
22 case _ => Vector(Saknas)
23 }).filterNot(= == Saknas)
24 def sitterBredvidVarandra(d1: Djur, d2: Djur): Unit =
25 if d1.vikt > d2.vikt then d1 ät d2 else if d1.vikt < d2.vikt then d2 ät d1
```
Du ska fylla i tabellen på nästa sida enligt följande. Antag att du skriver in nedan kod i Scala REPL rad för rad. För varje variabel med namn u1 ... u5, ange statisk **typ** (alltså den typ kompilatorn härleder), samt det **värde** variabeln får efter initialisering, *eller* sätt i stället kryss i rätt kolumn om det blir ett **kompileringsfel** respektive **exekveringsfel**. Vid frånvaro av fel, svara på samma sätt som Scala REPL skriver ut typ respektive värde, enligt exempel u0 i tabellen.

```
1 import kattutställning.*
2 val Gustav = Katt("Gustav")
3 val Laban = Hund("Laban")
4 val u0 = 41.0 + 1
5 val u1 = (new Djur).vikt
6 val u2 = Mutant() == Mutant() && Katt("Gustav") == Katt("Gustav")
7 val u3 = (Lejon().läte + Lejon().namn).length + Mutant().vikt
8 val u4 = { anmäl(Gustav); anmäl(Laban); anmäl(new Lejon); bedöm(Gustav, A) }
9 val u5 = db.size10 val u6 = { sitterBredvidVarandra(Gustav, Laban); bedöm(Laban, B); Gustav.vikt }
11 val u7 = { bedöm(Gustav, B); (betyg(Gustav) ++ betyg(Laban)).map(_.toInt).min }
12 val u8 = Mutant().läte.apply(0)
13 val u9 = { u8 = 'A'; u8 + 1 }
14 val u10 = "K" + Gustav.namn.toUpperCase.reverse.drop(1).take(2)(2) + "T"
```
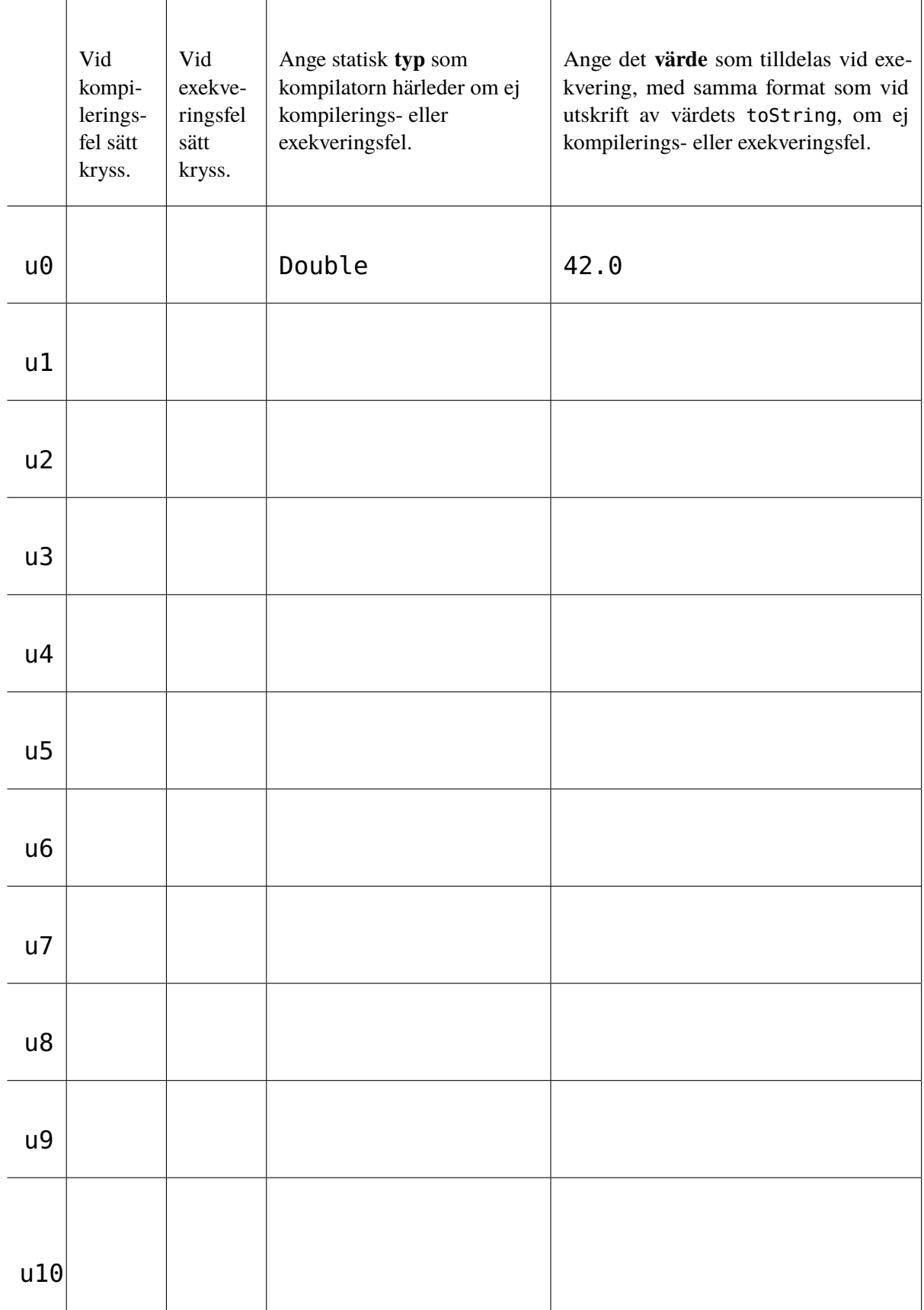

### **Del B. 80 p. Uppg. 2–6. System för hantering av den vetenskapliga granskningsprocessen.**

Du ska färdigställa ett påbörjat program som hanterar granskningar av inskickade forskningsartiklar som utgör kandidater att väljas ut för presentation och publikation vid vetenskapliga konferenser.

#### **Domänbeskrivning och övergripande krav**

Inför akademiska forskningskonferenser kan forskare skicka in artiklar (eng. *papers*) med forskningsresultat för granskning (eng.*review*) av de meriterade forskare som är medlemmar i konferensens programkommitté. Granskningsprocessen har två steg: (1) allokering (uppg. 2, 3, 4) och (2) selektion (uppg. 5, 6).

**Allokering av granskare.** *Indata*: artiklar och granskare med eventuella intressekonflikter. *Utdata*: allokering av artiklar till granskare. Till varje artikel allokeras normalt 3 granskare. En forskare ska aldrig granska sina egna artiklar. En granskare av en artikel får ej heller ha någon intressekonflikt (eng. *conflict of interest*) med någon av dess författare. (Exempel på intressekonflikt kan vara att granskaren tidigare varit handledare för en forskare under hens doktorandtid, eller om granskaren nyligen deltagit i samma forskningsprojekt som någon av författarna.)

**Selektion av publikationer.** *Indata*: granskningbetyg. *Utdata*: lista med accepterade artiklar grupperade enligt specifika betygskriterier. De artiklar som får tillräckligt bra omdömen av granskarna accepteras för presentation vid konferensen, enligt granskningskommitténs beslut, och blir därmed erkända vetenskapliga publikationer.

#### **Indataformat och -exempel**

Till den prestigefyllda internationella forskningskonferensen i kravhantering vid namn REFSQ $^{\rm l}$  skickades flera forskningsartiklar in för granskning som visas i fig. 1. Varje rad innehåller en kommaseparerad lista med författare, ett semikolon och artikelns titel. Fig. 2 visar granskare och deras deklarerade intressekonflikter. Fig. 3 visar granskningar.

**Fig. 1:** Filen papers.txt med en rad per inskickad forskningsartikel med respektive författare och titel.

```
0 Thomas Olsson,Krzysztof Wnuk;Quality Requirements Management
```

```
1 Soren Lauesen;Problem-Oriented Requirements in Practice
```
- 2 Wasim Alsaqaf,Maya Daneva,Roel Wieringa;Quality Requirements Challenges
- 3 Nelly Condori,Patricia Lago;Strategies in Requirements Prioritization
- 4 Johanna Bergman,Thomas Olsson,Isabelle Johansson,Kirsten Gröhn;User Experience

**Fig. 2:** Filen conflicts.txt med granskare och ev. artikelindex för vilka granskaren har deklarerat intressekonflikt.

tyg i en kommaseparerad lista med par i=g där artikelindex i har givits betyg g. Det finns 4 olika betyg, varav två är positiva (StrongAccept och Accept) och de andra två är negativa. Didar Zowghi;0=Accept,1=Reject,4=Accept

**Fig. 3:** Filen reviews.txt med alla granskares granskningsbe-

Krzysztof Wnuk;2,4 Nelly Condori;3 Soren Lauesen; Maya Daneva;2 Tao Yue;3,4 Didar Zowghi;

Maya Daneva; 0=StrongAccept, 3=StrongReject, 4=Accept Nelly Condori;0=Accept,2=StrongAccept,4=Reject Tao Yue;1=Reject,2=Accept Krzysztof Wnuk;1=Reject,3=StrongAccept Soren Lauesen;2=Accept,3=Reject

<sup>1</sup> REFSQ betyder *Requirements Engineering: Foundation for Software Quality*. Exemplet är en förenkling av den verkliga konferensen från ett tidigare år, som egentligen har fler artiklar med längre titlar, etc. All granskningsdata och intressekonflikter är fiktiva. Författarnamnen tillhör dock verkliga kravhanteringsforskare.

Filerna papers.txt och conflicts.txt utgör indata till allokeringen. Exempel på utdata från allokeringen visas i körningen av huvudprogrammet nedan. Filen reviews.txt är indata till urvalssteget och granskarna granskar enligt allokeringen i föregående steg. Du kan anta att indata uppfyller dessa krav:

- Artikelindex numreras från noll enligt ordningen på artiklarna i filen papers.txt.
- Om en granskare ej har angivit någon intressekonflikt i filen conflicts.txt så avslutas raden med ett semikolon.
- Inga indatafiler är tomma.

#### **Allokering av granskare**

Du ska göra klart de påbörjade programdelarna FromFile, Multimap, och Allocator som används av följande huvudprogram. Singelobjektet FromFile och case-klassen Multimap finns på nästa sida. Singelobjektet allocation med klassen Allocator finns på sidan 7.

```
1 import allocation.*
\mathcal{L}3 @main def Allocate =
4 val papers = FromFile.loadPapers("papers.txt")
5 val conflicts = FromFile.loadConflicts("conflicts.txt")
6 val alloc = Allocator(papers, Multimap(conflicts))
7 alloc.allocate(n = 3) // allokera 3 granskare per artikel
8
9 println("\n*** För varje granskare, mängden av allokerade artiklar:")
10 for (r, pis) <- alloc.currentAllocation do println(s"$r -> $pis")
11
12 println("\n*** För varje artikel, mängden av allokerade granskare:")
13 for pi <- papers.indices do println(s"$pi -> ${alloc.reviewersOfPaper(pi)}")
```
Med indata från fig. 1 och 2 ges en utskrift som liknar följande:

```
1 > scala Allocate
*** För varje granskare, mängden av allokerade artiklar:
Didar Zowghi -> Set(0, 1, 4)Maya Daneva \rightarrow Set(0, 3, 4)
6 Nelly Condori -> Set(0, 2, 4)
Tao Yue \leftarrow Set(1, 2)
8 Krzysztof Wnuk -> Set(1, 3)
Soren Lauesen -> Set(2, 3)
*** För varje artikel, mängden av allokerade granskare:
0 -> Set(Didar Zowghi, Maya Daneva, Nelly Condori)
1 -> Set(Didar Zowghi, Tao Yue, Krzysztof Wnuk)
14 2 -> Set(Nelly Condori, Tao Yue, Soren Lauesen)
15 3 -> Set(Maya Daneva, Krzysztof Wnuk, Soren Lauesen)
16 4 -> Set(Didar Zowghi, Maya Daneva, Nelly Condori)
```
Programmet fungerar enligt följande:

- En vektor med artiklar skapas genom läsning från textfilen papers.txt.
- En nyckel-värde-tabell med granskare som nycklar och intressekonfliktmängder som värden skapas genom läsning från textfilen conflicts.txt.
- Klassen Allocator används för att skapa en allokering alloc där granskare tilldelas artiklar så att inga intressekonflikter förekommer och inga granskare granskar sina egna artiklar.
- Allokeringen visas genom utskrift av artiklar per granskare och granskare per artikel.

**Uppgift 2** (8p). Programmet på sidan 5 läser indata med hjälp av singelobjektet FromFile nedan. Implementera metoden loadPapers med hjälp av metoden getLines och case-klassen Paper som har attributen artikeltitel och artikelförfattare enligt deklaration i singelobjektet allocation på nästa sida.

```
1 object FromFile:
2 import allocation.*
3
4 def getLines(file: String): Vector[String] =
5 scala.io.Source.fromFile(file).getLines.toVector
6
7 def loadPapers(file: String): Vector[Paper] = ??? // 8p
8
9 def loadConflicts(file: String): Map[Reviewer, Set[Int]] =
10 getLines(file).map { line =>
11 val xs = line.split(';').toVector
12 val reviewer = xs(0)13 val conflicts =
14 if xs.length > 1 then xs(1).split(',').map(_.toInt).toSet
15 else Set[Int]()
16 reviewer -> conflicts
17 }.toMap
```
**Uppgift 3** (15p). Programmet på sidan 5 drar nytta av datastrukturen *multimap* som är en nyckel-värdetabell där värdena utgörs av en mängd. Du ska implementera case-klassen Multimap nedan som hanterar nycklar av strängtyp och värden som är heltalsmängder. Implementera metoderna get, add och count:

```
1 case class Multimap(toMap: Map[String, Set[Int]] = Map()):
2 def get(key: String): Set[Int] = ??? // 4p
3 def add(kv: (String, Int)): Multimap = ??? // 6p
4 def count(value: Int): Int = ??? // 5p
```
Din implementation av Multimap ska uppfylla följande krav:

- Metoden get ska ge det värde som är associerat med nyckeln key. Om key saknas ska en tom mängd ges.
- Metoden add ska ge en ny Multimap där artikelindex kv.\_2 är tillagt i den heltalsmängd som nyckeln kv.\_1 är associerad med. Om nyckeln saknas ska en ny mappning läggas till som associerar nyckeln till en mängd det givna artikelindexet som enda element.
- Metoden count ska ge summan av antalet nycklar som är associerade med en mängd som innehåller heltalet value.
- Multimap ska fungera enligt följande exempel:

```
scala> var mm = Multimap().add("hej" \rightarrow 1)
mm: Multimap = Multimap (Map(hej -> Set(1)))scal scala> mm = mm.add("hej" -> 2).add("svejs" -> 1).add("svejs" -> 1)
mm: Multimap = Multimap(Map(hej -> Set(1, 2), svejs -> Set(1)))
scala> mm.get("hello")
res0: Set[Int] = Set()scala> mm.count(1)
res1: Int = 2
```
**Uppgift 4** (38p). Gör klart de saknade delarna i allocation nedan enligt efterföljande krav och tips.

```
1 object allocation:
2 case class Paper(title: String, authors: Vector[String])
3
4 type Reviewer = String
5 type PaperIndex = Int
6
7 class Allocator(val papers: Vector[Paper], val conflicts: Multimap):
8 private var allocations = Multimap()
9
10 def currentAllocation: Map[Reviewer, Set[PaperIndex]] = allocations.toMap
11
12 def reviewers: Set[Reviewer] = conflicts.toMap.keySet
13
14 def papersOfReviewer(r: Reviewer): Set[PaperIndex] = allocations.get(r)
15
16 def nbrOfReviewers(pi: PaperIndex): Int = ??? // 3p
17
18 def reviewersOfPaper(pi: PaperIndex): Set[Reviewer] = ??? // 7p
19
20 def isBadAllocation(reviewer: Reviewer, pi: PaperIndex): Boolean = ??? // 8p
2122 def allocReviewerToPaper(r: Reviewer, pi: PaperIndex): Unit =
23 allocations = allocations.add(r, pi)
24
25 def indexOfNextPaper(n: Int): PaperIndex = ??? // 5p
26
27 def findNextReviewer(pi: PaperIndex): Option[Reviewer] = ??? // 15p
28
29 def allocate(n: Int): Unit =
30 val pi: PaperIndex = indexOfNextPaper(n)
31 val rOpt: Option[Reviewer] = findNextReviewer(pi)
32 if pi >= 0 && rOpt.nonEmpty then
33 allocReviewerToPaper(rOpt.get, pi)
34 allocate(n)
```
- Klassparametern papers innehåller alla artiklar i indexordning.
- Klassparametern conflicts innehåller alla granskare med tillhörande eventuella intressekonflikter.
- Attributet allocations lagrar gjorda allokeringar som mappar namn på en granskare till en artikelindexmängd i en Multimap som från början är tom.
- Metoden nbrOfReviewers ska räkna antalet granskare av artikelindex pi.
- Metoden reviewersOfPaper ska ge mängden av alla granskare av artikelindex pi.
- Metoden isBadAllocation ska ge **true** om reviewer finns bland författarna till artikeln med index pi eller om artikeln med index pi redan är allokerad till reviewer eller om reviewer har någon intressekonflikt med artikeln med index pi, annars **false**.
- Metoden indexOfNextPaper ska ge index för den artikel med lägst index som har mindre än n granskare. Om ingen sådan artikel finns ska -1 returneras.
- Metoden findNextReviewer ska ge en Option med namnet på en granskare med minst antal allokerade artiklar som dessutom ej är dålig att allokeras till pi enligt isBadAllocation. Om flera sådana granskare finns kan vilken som helst av dessa granskare returneras. Om ingen sådan granskare finns eller om pi inte är ett giltigt artikelindex ska None returneras. *Tips:* Du kan ha nytta av sortBy och dropWhile.
- Metoden allocate allokerar en artikel till en granskare så länge det finns artiklar som har färre än n granskare enligt indexOfNextPaper och det finns granskare att allokera enligt findNextReviewer.

#### **Selektering av publikationer**

**Uppgift 5** (12p). Vid urval av vilka forskningsartiklar som ska accepteras behövs sammanfattande information om granskningarna för varje artikel. Speciellt vill man veta medelbetyget för en artikel och om en artikel ej har några negativa betyg och därmed är en s.k. *clear accept*.

Klassen ReviewMatrix nedan lagrar alla granskningsbetyg i en matris som indexeras med artikelindex och index för granskare. None i matrisen på position  $(i, j)$  innebär att det inte finns någon granskning av artikel i som är gjord av granskare j.

```
1 enum Grade:
2 case StrongReject, Reject, Accept, StrongAccept
3
4 def isNegative: Boolean = Set(StrongReject, Reject).contains(this)
5
6 def score: Int = Map(0 -> -2, 1 -> -1, 2 -> 1, 3 -> 2).apply(ordinal)
7
8 class ReviewMatrix(val nbrOfPapers: Int, val nbrOfReviewers: Int):
9 private val matrix: Array[Array[Option[Grade]]] =
10 Array.fill(nbrOfPapers, nbrOfReviewers)(None)
11
12 def apply(paperIndex: Int, reviewIndex: Int): Option[Grade] =
13 matrix(paperIndex)(reviewIndex)
14
15 def update(paperIndex: Int, reviewIndex: Int, grade: Grade): Unit =
16 matrix(paperIndex)(reviewIndex) = Some(grade)
17
18 def averageGrade(paperIndex: Int): Option[Double] = ??? // 6p
19
20 def isClearAccept(paperIndex: Int): Boolean = ??? // 6p
```
Du ska implementera de saknade delarna enligt nedan krav och tips:

- ReviewMatrix lagrar granskningsbetygen i matrisattributet matrix.
- När instanser av ReviewMatrix konstrueras ges storleken på matrisen av parametrarna nbrOfPapers och nbrOfReviewers.
- Metoden averageGrade ska beräkna ett numerisk medelvärde av alla betyg för en viss artikel med index paperIndex, där varje betygs motsvarande numeriska värde ges av score. Medelvärdesberäkningen ska baseras på motsvarande betygs score för de reviewIndex där betyg finns. Om en artikel helt saknar betyg så ska None returneras.
- Metoden isClearAccept ska returnera **false** för en viss artikel med index paperIndex om minst ett negativt betyg finns för denna artikel eller om det inte finns några betyg alls för denna artikel, annars ska **true** returneras.

**Uppgift 6** (7p). Huvudprogrammet Select nedan använder sig av ReviewMatrix för att dela upp alla artiklar i kategorierna *clear accept*, *borderline* och *clear reject*. Gränsfallen *borderline* ska diskuteras vidare på ett granskningskommittémöte.

Om programmet körs med indata enligt fig. 1 och fig. 3 ska följande utskrift ske:

```
> scala Select
2 Clear accept: 0,2
3 Borderline: 3,4
Clear reject: 1
```
I huvudprogrammet nedan ska du implementera selectPaperIndices och bordeline.

```
1 @main def Select =
2 val reviewerIndex: Map[String, Int] =
3 FromFile.loadConflicts("conflicts.txt").keySet.toVector.zipWithIndex.toMap
4
5 val papers = FromFile.loadPapers("papers.txt")
6
7 val rm = ReviewMatrix(papers.length, reviewerIndex.size)
8
9 for line <- FromFile.getLines("reviews.txt") do
10 val xs = line.split(';')
11 if xs(0).nonEmpty && xs(1).nonEmpty then
12 val ri = reviewerIndex(xs(0))
13 val reviews = xs(1) .split(','').map(-.split('='))14 for Array(pi, g) <- reviews do rm(pi.toInt, ri) = Grade.valueOf(g)
15
16 def selectPaperIndices(p: Int => Boolean): Seq[Int] = ??? // 2p
17
18 val clearAccepts: Seq[Int] = selectPaperIndices(pi => rm.isClearAccept(pi))
19
20 println("Clear accept: " + clearAccepts.mkString(","))
21
22 val borderline: Seq[Int] = ??? // 5p
23
24 println("Borderline: " + borderline.mkString(","))
25
26 val clearReject: Seq[Int] = papers.indices diff clearAccepts diff borderline
27
28 println("Clear reject: " + clearReject.mkString(","))
```
Dina implementationer ska beakta dessa krav:

- selectPaperIndices ska ge en sekvens av växande index för de artiklar i papers för vilka predikatet p är sant.
- Sekvensen *borderline* ska skapas genom att selektera de artiklar som ej är *clear accept* och har ett medelbetyg som är större än -0.4.
- Implementationen av borderline ska använda sig av selectPaperIndices.